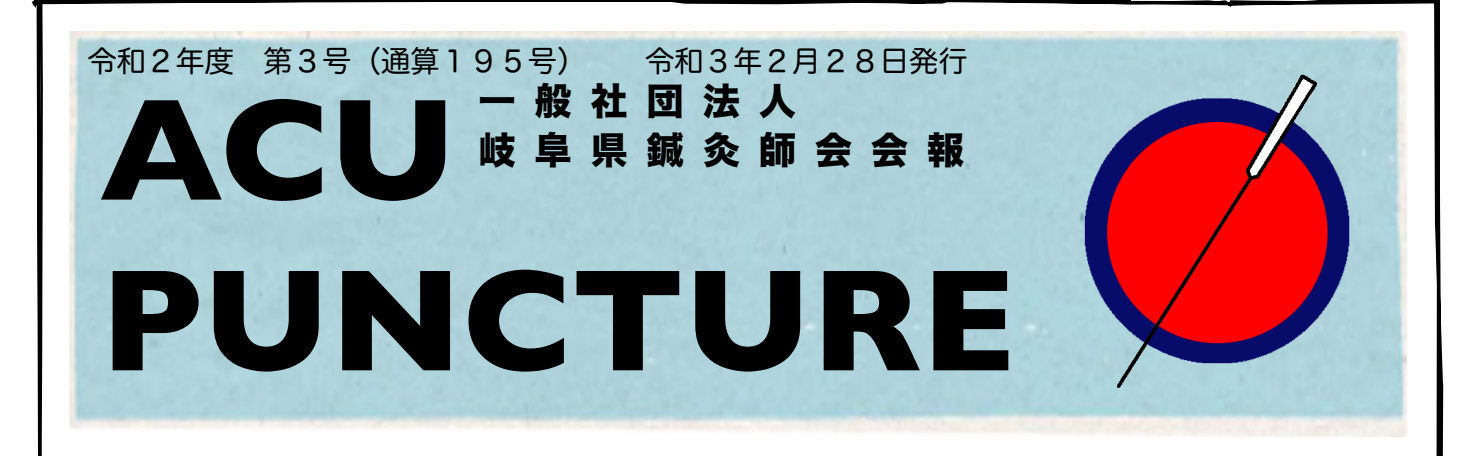

### オンライン研修会が増えています!環境は整いましたか?

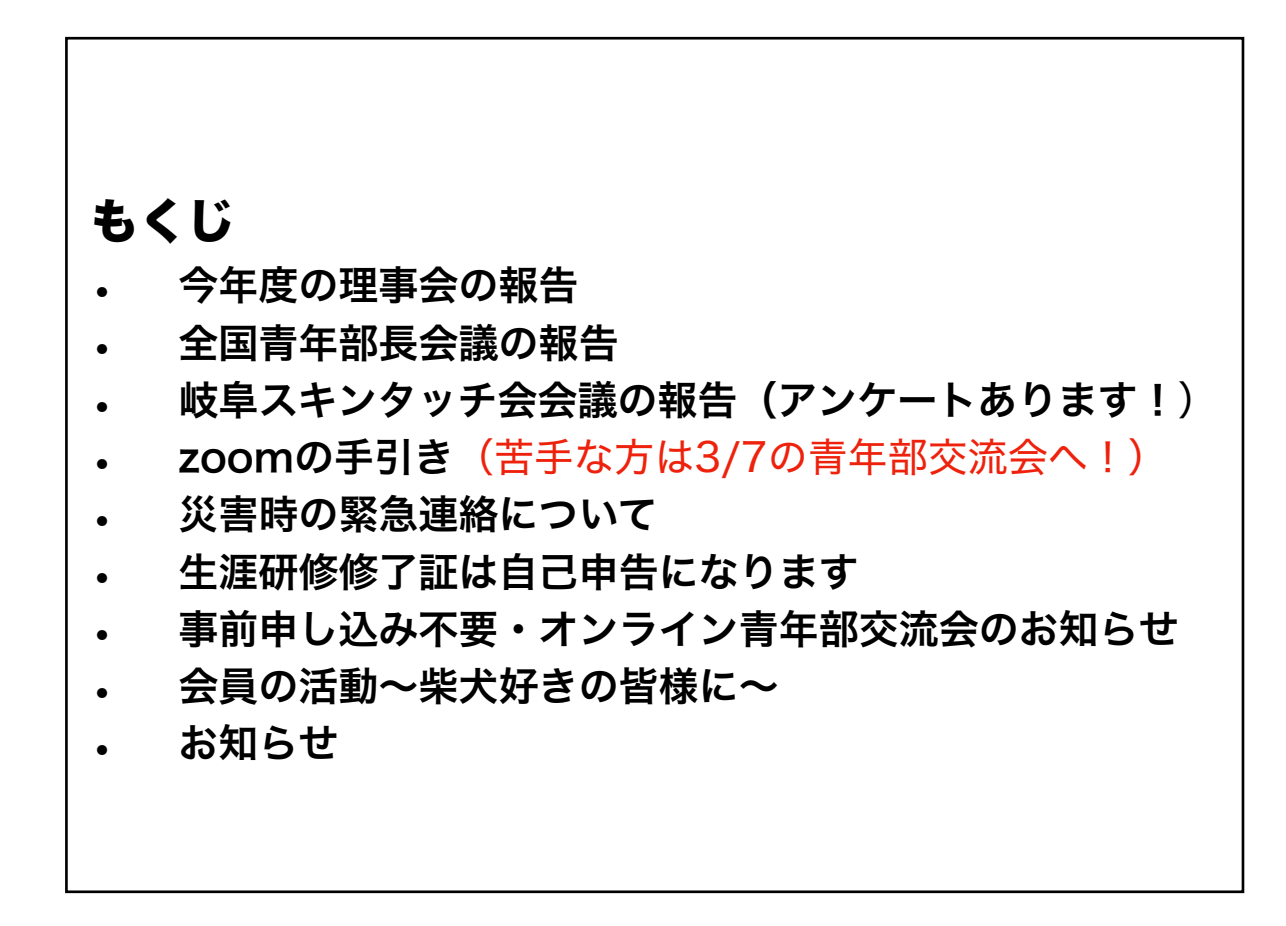

### 一般社団法人 岐阜県鍼灸師会

事務局 岐阜市中西郷5-5-11 TEL/FAX 058-234-2230

メール [gifu89shikai@yahoo.co.jp](mailto:gifu89shikai@yahoo.co.jp)

## 第令和2年度 理事会報告

令和2年度 理事会報告

### 第1回理事会

日 時:令和2年4月11日(土) 19:00~21:00

会 場:LINEによるオンライン

参加者:5名 委任状2名

議 題 1号議案 令和元年度 事業報告 2号議案 令和元年度 決算会計(収支)報告 3号議案 令和2年度 事業計画 案について 4号議案 令和2年度 事業収支計画 案について 5号議案 令和2年度 生涯研修会について 6号議案 令和2年度 通常総会について 7号議案 その他について

⑴第54回三県合同鍼灸研修会について

- ⑵セイリン株式会社共催セミナーについて
- ⑶令和2年度役員改選について

⑷その他

### 第1回臨時理事会

日 時:令和2年6月26日(金) 20:00~21:00 会 場:LINEによるオンライン 参加者:5名 議 題 1号議案 令和2年度生涯研修会今後について

### 第2回臨時理事会

日 時:令和2年8月30日(金) 20:00~20:30 会 場:Zoomによるオンライン 参加者:5名 議 題 1号議案 広告違反の対応について 2号議案 その他

### 藤吉徳孝

#### 第3回臨時理事会

日 時:令和2年12月19日(金) 20:00~22:00

会 場:Zoomによるオンライン

参加者:4名

- 議 題 1号議案 鍼灸賠償責任保険について
	- 2号議案 令和3年度生涯研修会について
	- 3号議案 顧問について
	- 4号議案 その他
		- ⑴災害連絡網について

⑵理事会交通費について

### 第2回理事会

日 時:令和3年1月30日(土) 20:00~22:00

会 場:Zoomによるオンライン

参加者:4名

議 題 1号議案 令和2年度 事業進歩状況の報告 2号議案 令和2年度 会計(収支)状況の報告 3号議案 東海北陸ブロック会議・青年部長会議の報告 4号議案 令和2年度生涯研修会について 令和3年度生涯研修会について 5号議案 令和3年度 事業計画 案について 6号議案 令和3年度 事業収支計画 案について 7号議案 その他について ⑴内規追加について(被災時のお見舞い金) ⑵会費振り込み方法追加について ⑶その他

> 今年度は計画していた研修会がほとんどできず、臨時理事 会を何度か開催し、理事で意見交換をしていきました。 またその都度、会員の皆様に報告いたします。

### 全国青年部長会議に初めて参加しました

松浦朱里

 私が青年部長に就任して初めて青年部長会議に出席いたしました。今回はリモー ト開催ということで、非常に参加しやすかったです。

各都道府県、どんな活動をされているかを順に報告していきました。今年度はコロ ナ禍ということで各都道府県、悪戦苦闘している様子でしたが、印象に残ったとこ ろを紹介いたします。

・三重県:オンライン交流会を行なった。以前までは「レジェンドに学ぶ」と題し、ベテ ランの先生の治療院へ行き、見学等行っていた。

・福井県:鍼灸の技術も大事だが、患者さんとのコミュニケーションも重要だということ で、それに基づいた他業種のプロを招いて専門知識など教えていただく研修も行なってい る。(コーヒーの淹れ方、スポーツビジョントレーニング、アンガーマネジメント、手作り 味噌など)営業ツールの一環。次回はFPを読んでエンディングノート作りを考えている。 ·兵庫県:毎年フットサルなどで交流を深めていた。コロナ禍になってからはLINEにてお 悩み相談(会員向け)をしたり、経営セミナーを開催したりしている。

・徳島県:毎年行なっていたスキンタッチ教室はなかなか出来ないので行政に掛け合っ て、県が発行している子育てクーポンの中に「親子スキンタッチ」を入れてもらい、会員の 治療院に来てもらうようにした。(「小児はり」はダメ、親子スキンタッチで行なってい る。)

・島根県:13年続いたスキンタッチ教室はコロナ禍で中止、お灸フェスも中止。リモート の青年部長会議は参加しやすかった。

質問については師会に入会するメリットというところに焦点が当たっていました。 先生方が口を揃えてお伝えしていたのは、「自分たちのメリットではなく、患者さ んへのメリットにつながるというところをもっと重要視してもらいたい」という言 葉が印象的でした。人が集まれば国を動かすことも出来ます。(実際に動かすかは 別として)鍼灸界全体のメリットになるということです。何か意見を政治家の方に お伝えする時、人が集まっていないところにはあまり耳を貸さないそうです。私た ちが意見をお伝えするときはどんな道を通ったとしても、最終的には患者さんの健 康を思ってのはずです。それを周知していただくように、青年部長の方には知識を 深めてもらいインフルエンサーとなっていただきたいとの事でした。

 今年度はようやく開催できる!と思っていた交流会が延期になりました。zoom契 約もしましたので、これからはどんどんリモート開催を行いたいと思います。皆 様、どうぞよろしくお願いいたします!

こちらです▶[スキンタッチアンケート](https://docs.google.com/forms/d/1xfnuKXkGVL-a_aqKSYQxTVpI2u5BGLUfMS_uD_KlcwA/prefill)

## 岐阜スキンタッチ会・初zoom会議しました!

松浦朱里

会員の皆様こんにちは。2月6日、24日夜に岐阜スキンタッチ会で会議を開催 しました。パソコンが苦手な会員の方もいらっしゃいましたが、有意義な会議が 出来ました。

来年度、親子スキンタッチ教室はオンライン+対面と対面1回ずつのみ開催する予 定でいます。

オンラインに切り替えたのは密を避けるためです。お子さまも含めると人数的に当 日の会場は密な状態になります。今までの座学でスキンタッチや小児はり、東洋医 学についての説明なども飛沫予防を考え、今までの形式そのままを動画に切り替え て行う予定です。5月末までに動画の撮影編集を行う予定です。

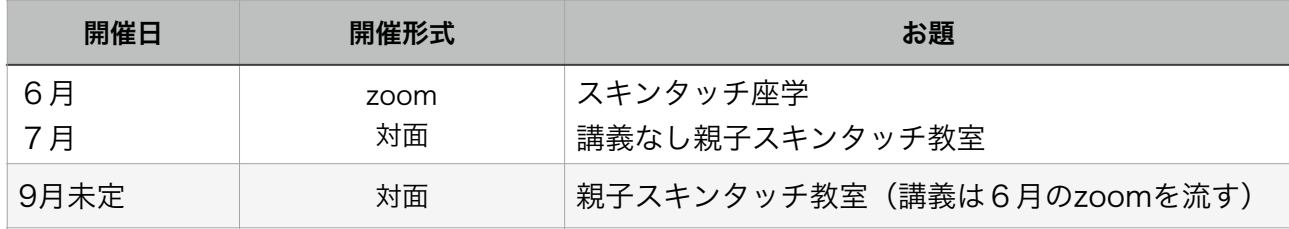

参加費についてはオンライン+対面、対面のみ共に2000円と考えています。参加 者多数の場合は2部に分けたり臨機応変に対応できたらと思っています。対面では 保護者のみでも参加可能とします。

また事前にアンケートを取って開催に活かしたいと考えています。オンラインでで きる簡単なアンケートなので、ぜひ岐阜県鍼伮師かいの皆さんもお答え下さい。 また、ご友人のお母さん、患者様にもご協力いただけたらありがたいです。 こちらです▶[スキンタッチアンケート](https://docs.google.com/forms/d/1xfnuKXkGVL-a_aqKSYQxTVpI2u5BGLUfMS_uD_KlcwA/prefill)

一緒にやりたいな~という会員の方、募集中です。スキンタッチ開催後、参加者の フォローアップ等含め、地域の先生方が活躍できる場にしていきたいと思っていま す。一緒に活動するにあたり共通認識がとっても大切になってきますので、ぜひ岐 阜スキンタッチ会に入って頂きたいと思います。スキンタッチの普及活動が強いて は鍼伮界の信頼にも繋がっていくことを願っています。

お気軽にお申し出くださいね!担当は青年部の松浦です。[89haru@gmail.com](mailto:89haru@gmail.com)

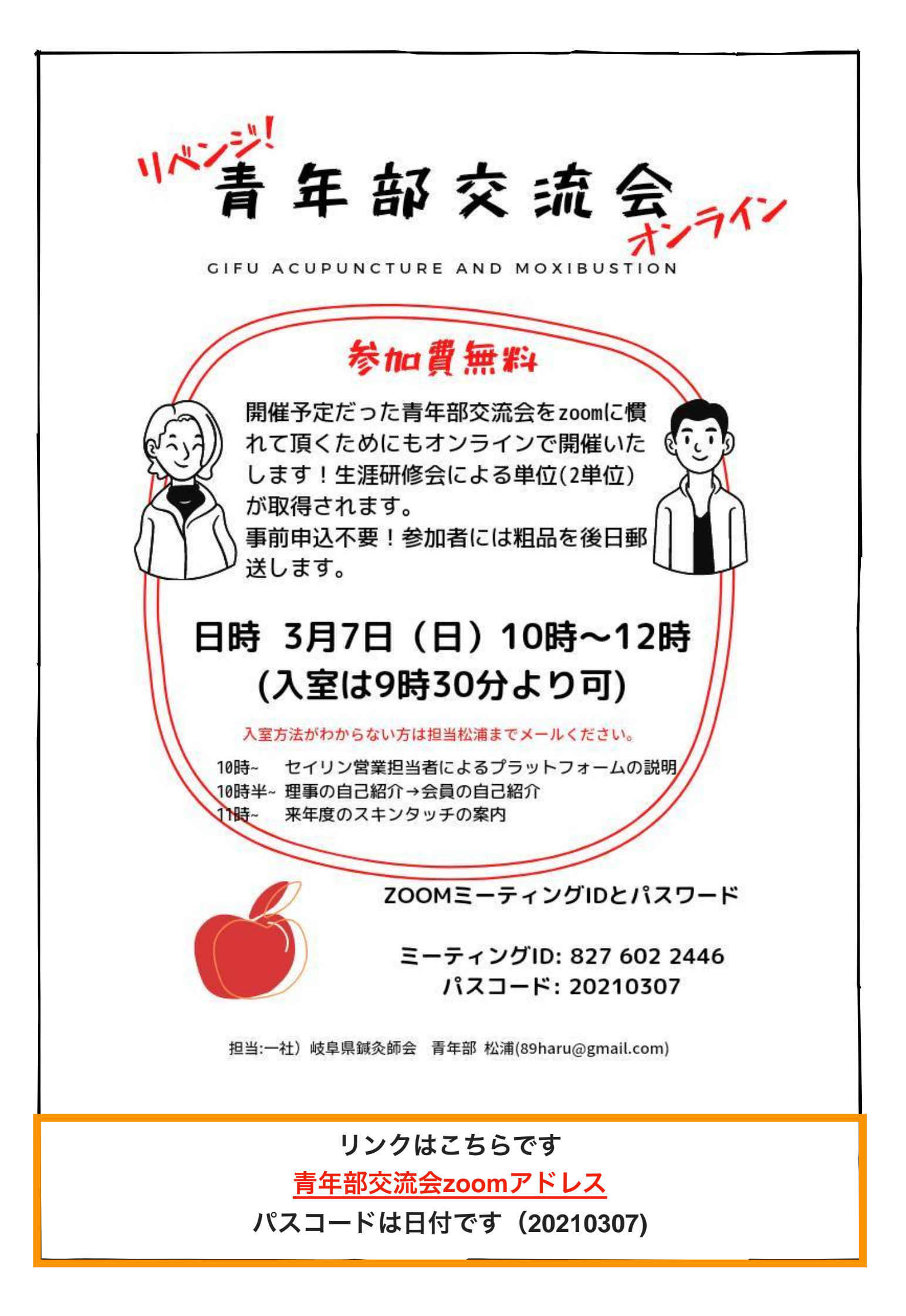

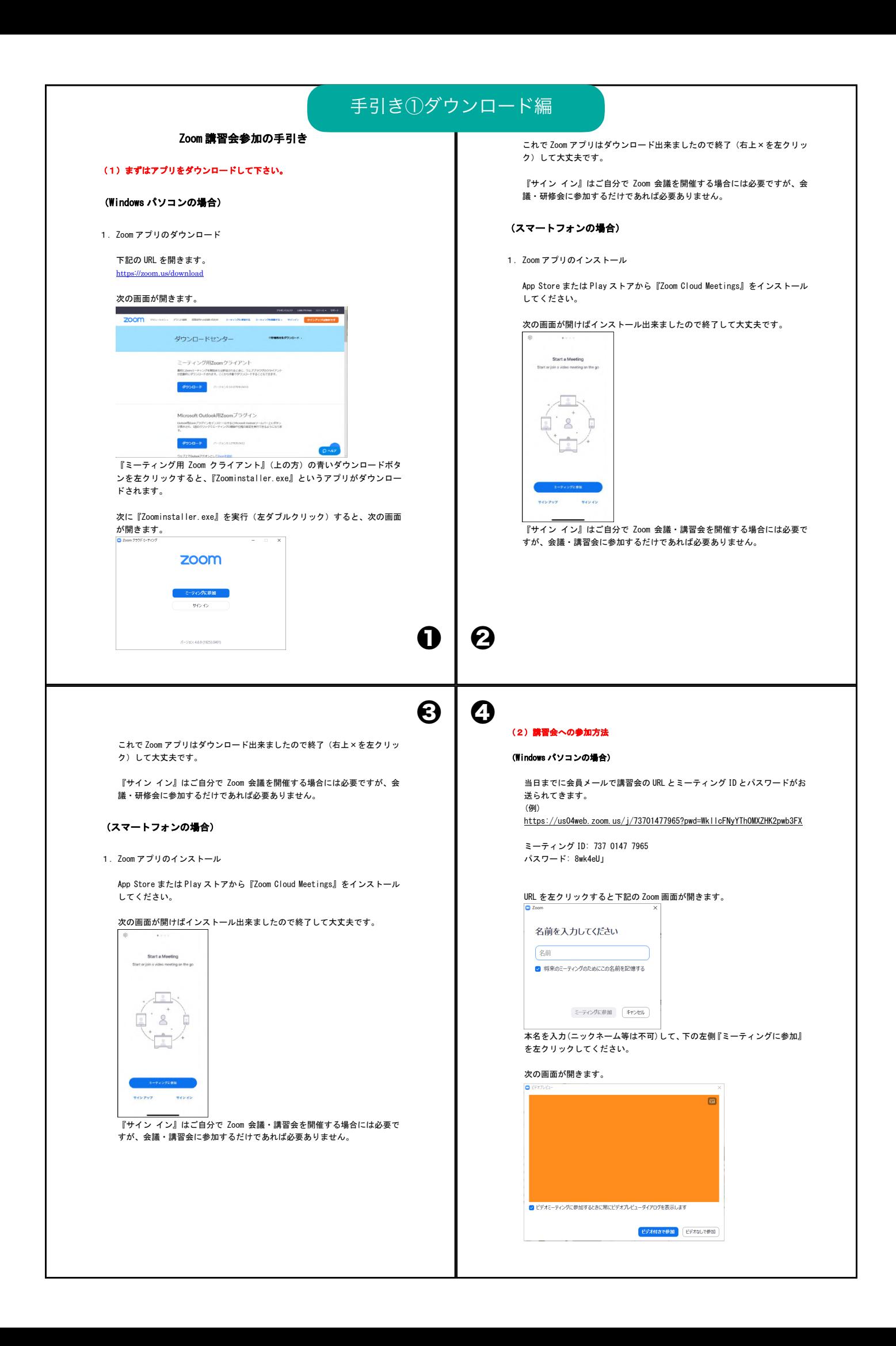

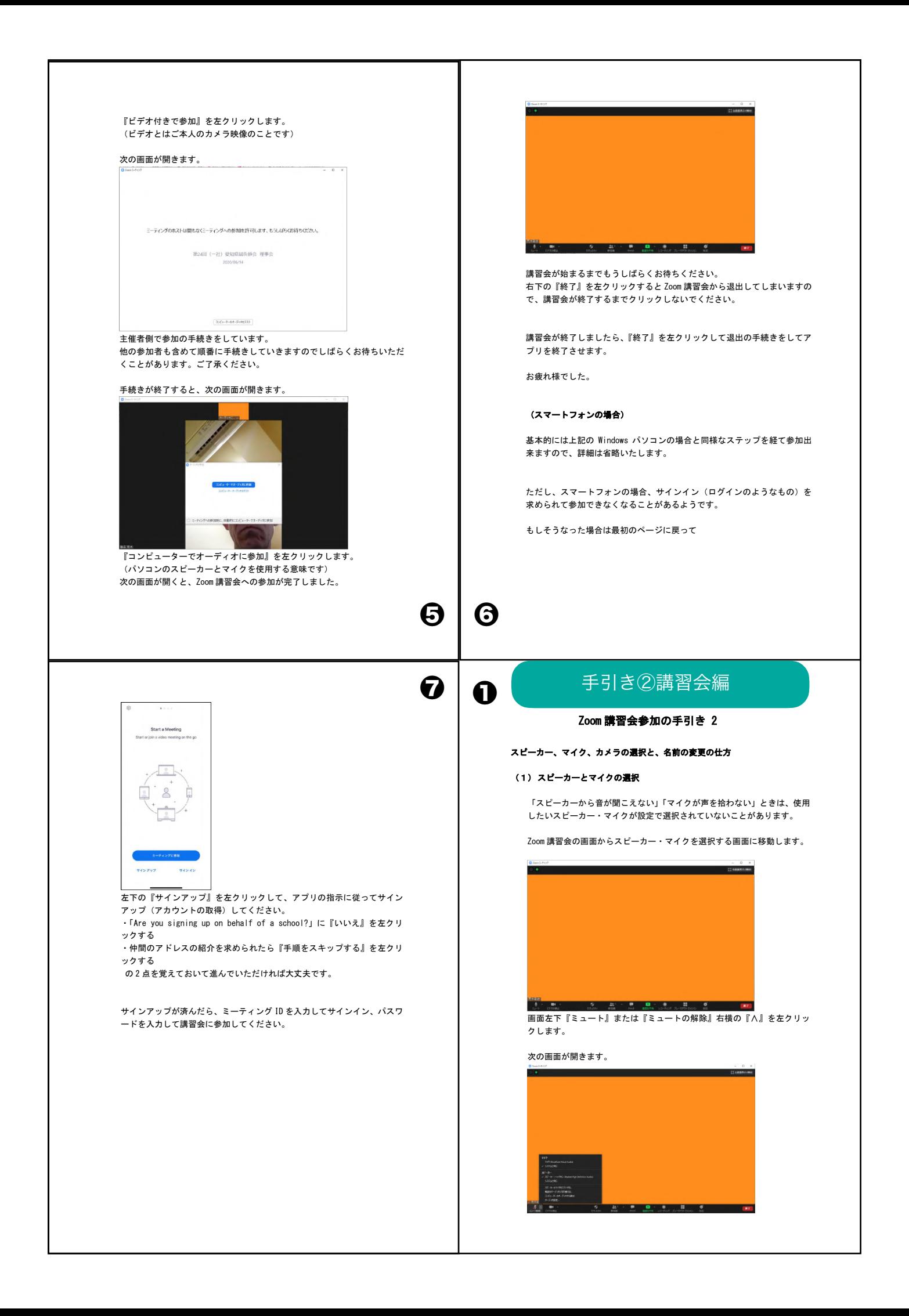

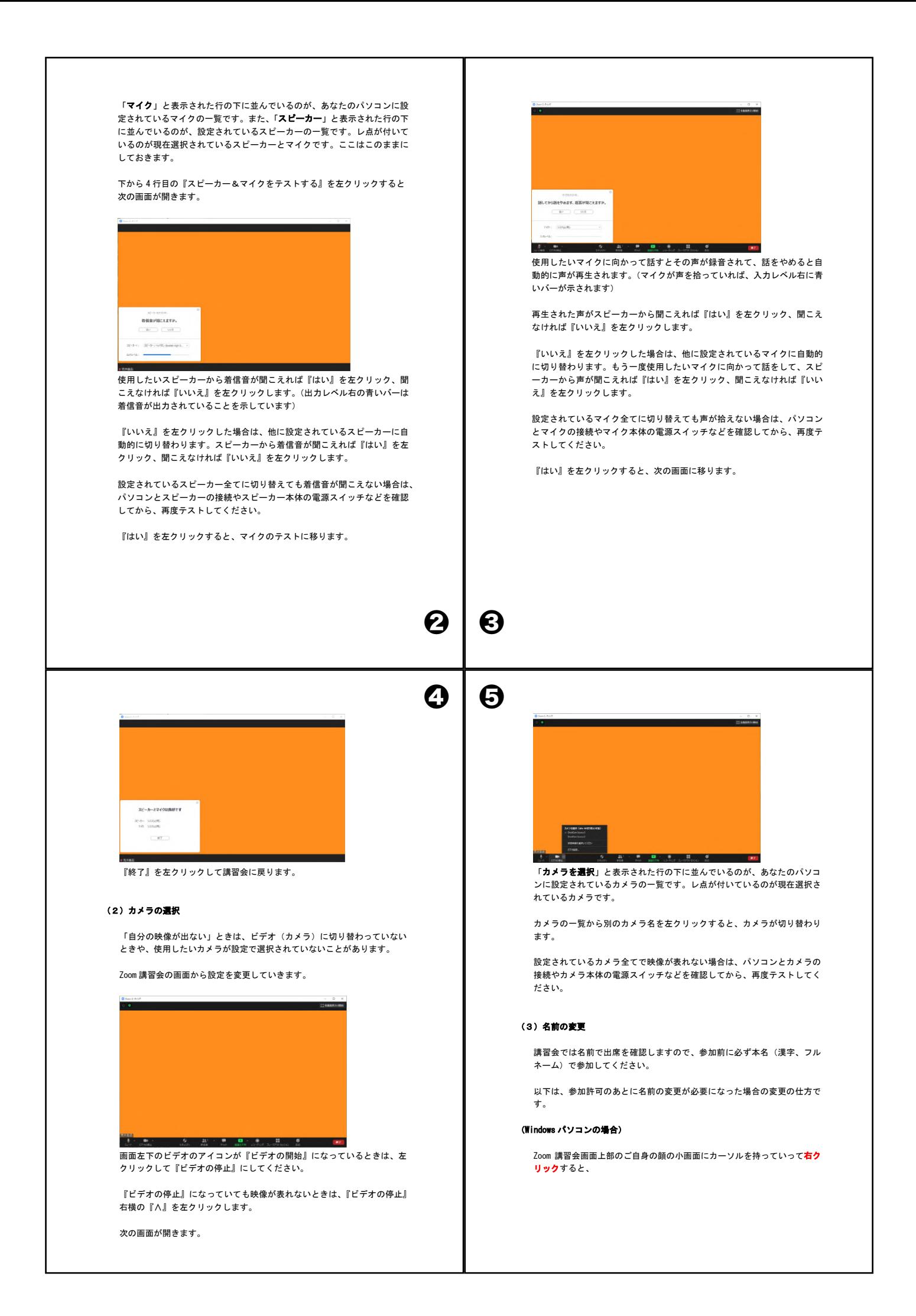

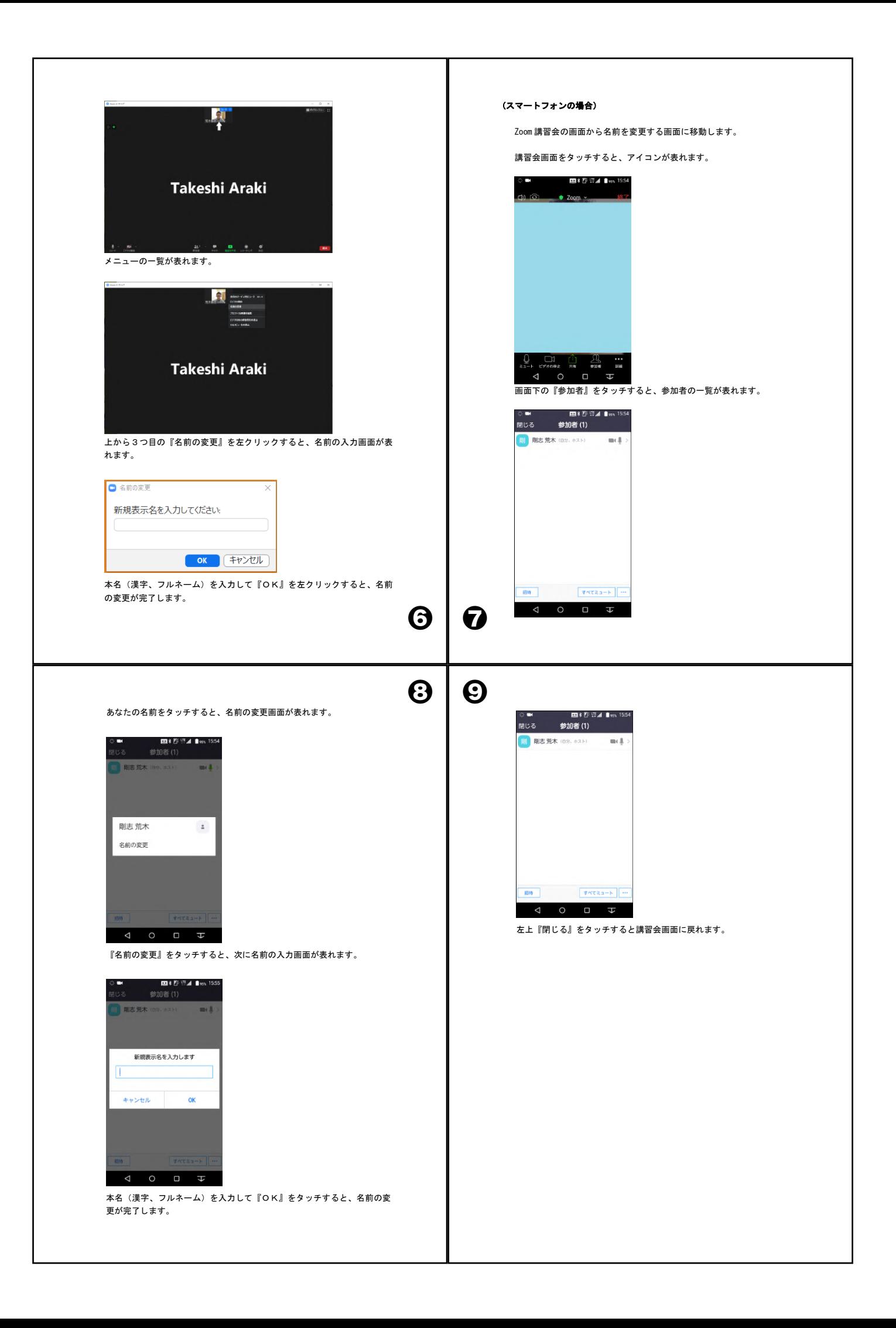

### 災害時における連絡網を作成中

自然災害が多い昨今、日本鍼灸師会では危機管理委員会より災害ボランティア支 援マニュアルが作成され、当会からも災害支援鍼灸師を登録し災害が起きた場合は 様々な活動ができるよう準備をしている最中です。

高田幸枝

また会員の皆さまが災害に遭われたとき、各理事が安否確認を行えるように連絡 網を作成しております。

現在のところ各地区の担当者(副担当)

- 岐阜地区→藤吉(高田)
- 西濃地区→高田(山田敏治)
- 中濃地区→山田敏治 (小椋)
- 東濃地区→小椋(松浦)
- 飛騨地区→松浦(藤吉)

となっています。避難指示や規模の大きな地 震等が起きた場合には安否確認を 行い、施術所や自宅が被災された場合やケガをされた場合はお見舞い金が出せるよ うに来年度の総会に諮る予定でいます。被害を最小限に食い止めるためにも、日ご ろから防災意識を高める取り組みをしていきましょう。

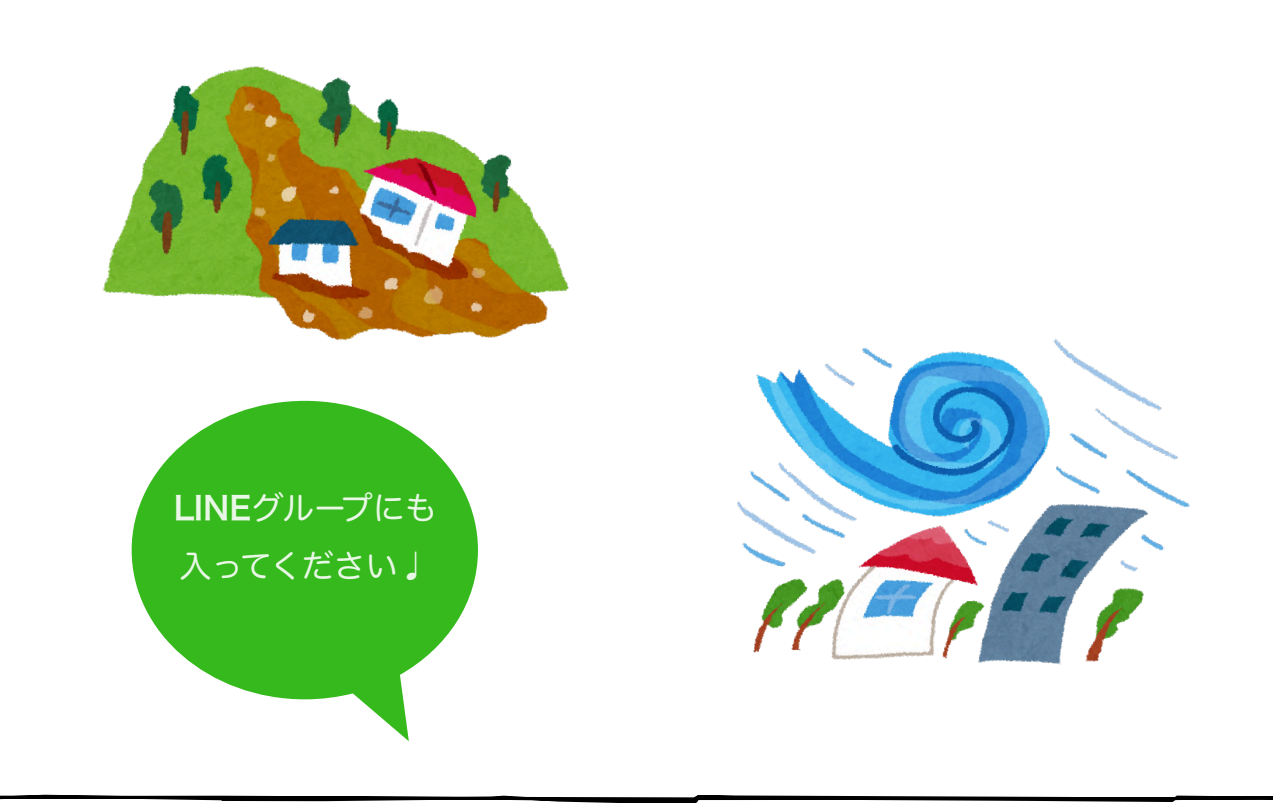

### 生涯研修修了証書発行について

学術部長 高田幸枝

会報誌193号にも掲載しましたが、コロナ禍によって今年度の生涯研修会はスケ ジュールの大きな変更を余儀なくされました。対面形式の研修会はほぼ中止となっ た代わりにオンライン研修会が主流となった年でもありました。両者においてそれ ぞれ長短所はありますが、自己研鑽の場として今後も積極的に参加していただきた いと思います。

さて(公財)東洋療法研修試験財団より交付される生涯研修修了証書ですが、鍼 灸に限らず医学教養、基礎医学、臨床に関するオンライン・対面研修会を受講した 場合、45分の講習ごとに1単位が加点され計25単位以上取得された方には修了証書 が交付されます。当会からは最終チェックはしませんので自己申告でお願いしま す。つきましては単位認定申請書(クリックするとエクセル書式にリンクします)を 作成しましたので必要事項を記載の上、事務局まで返信をお願いします(3月31日 まで)。書式が開けない場合は下記記載例を参考に作成していただいても結構で す。また25単位に若干満たない場合でも今年度においては交付されますので、各研 修会を受講された方は申請のほどをお願いします。ご不明な点は事務局までお問い 合わせください。

来年度以降も全国的にオンライン研修会やオンライン学会が数多く開催されるこ とでしょう。当会でもZoomの年間ライセンスを取得しましたのでオンライン研修 会を開催する予定でいます。会報誌194号にZoomの使い方が記載されていますの で習得の上、是非参加していただきますようお願いします。

#### ※単位認定申請書記載例

受講日、受講時間(例:13:00~16:10)、単位数、受講内容(テーマ)、講師、 主催(例:岐阜県鍼灸師会)

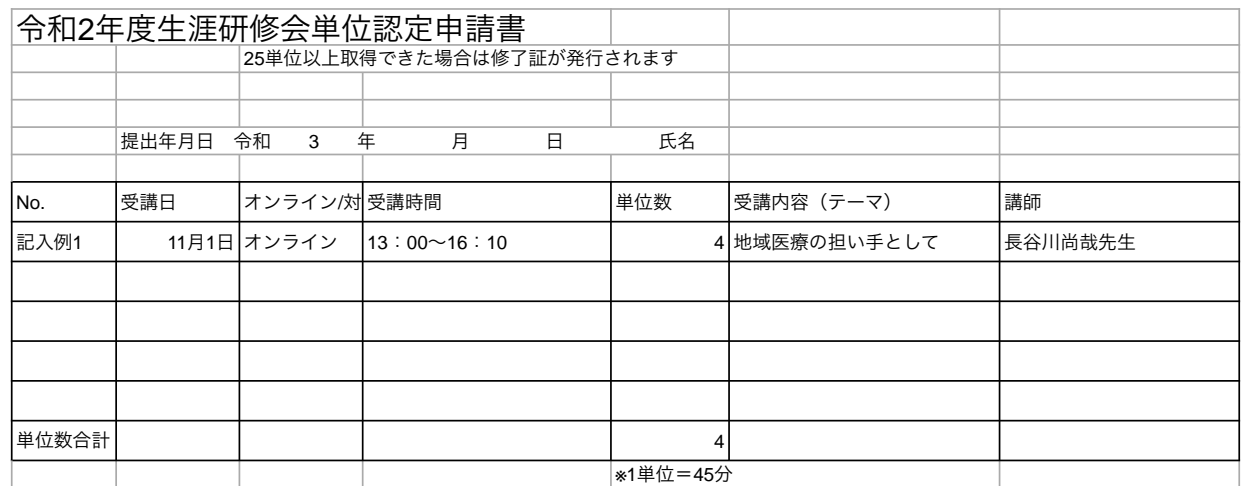

## 第70回(公社)全日本鍼灸学会学術大会福岡大会

今年はオンライン開催です

第70回 (公社) 全日本鍼灸学会学術大会福岡大会 健康・医療のブレークスルーと鍼灸~からだとこころをとらえる五感の医術~ 会 期:令和3年6月4日(金)~6日(日) 会 場:オンライン学術大会 お持ちのパソコン・タブレット・スマホなどの情報端末機器が会場になります 福岡県福岡市より発信します 大会役員:大会会頭 九州看護福祉大学教授 篠原昭二 実行委員長 理事兼九州支部長 坂本樹弘 参加費:正会員 8,000円 学生会員 4,000円 第70回(公社)全日本鍼灸学会学術大会 福岡大会 一般 12,000円 一般学生 6,000円UOY オンライン開催 康医療の シルーと録る プレーク人ル ころ形の医術~ ~からたとこつこつ 進歩、前進、打破、変革、それかっか?<br>令和の医療に鍼灸はどう関わるか? <sub>D医療に鍼灸はとつ関心るが</sub><br>21年6/4(金)~6/6(目) **アイコミ (1) およい (1) アイコミ (1) アイコミ (1) アイコミ (1) アイコミ (1) アイコミ (1) アイコミ (1) アイコミ (1) アイコミ (1) アイコミ (1) アイコミ (1) アイコミ (1) アイコミ (1) アイコミ (1) アイコミ (1) アイコミ (1) アイコミ (1) アイコミ (1) アイコミ (1) アイコミ (1) アイコミ (1) アイコミ (1) アイコミ (1) アイコ** 全日本鍼灸学会 大会 |検索 。<br><sub>公益社団法人</sub>全日本鍼灸学会

## 会員の活動 大垣市の高田先生にご執筆いただきました!ありがとうございます!

大垣市でみどりはり・灸治療室を開業している高田でございます。今回は鍼灸以 外での活動についてお話しさせていただきたいと思います。

私は大の柴犬好きで、瀬戸市にあるブリーダーさんから柴犬を譲っていただいた のと同時に(公社)日本犬保存会に入会しました(岐阜支部で役員をしていま す)。日本犬というのは秋田犬、甲斐犬、四国犬、北海道犬、紀州犬、柴犬のこと で国の天然記念物に指定されています。日本犬を繁殖(血統書の発行)し、展覧会 の開催など様々な活動をしている会です。展覧会は春と秋に各都道府県支部で開催さ れますが、今春の岐阜展はコロナ禍のため中止となりました。

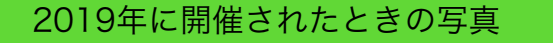

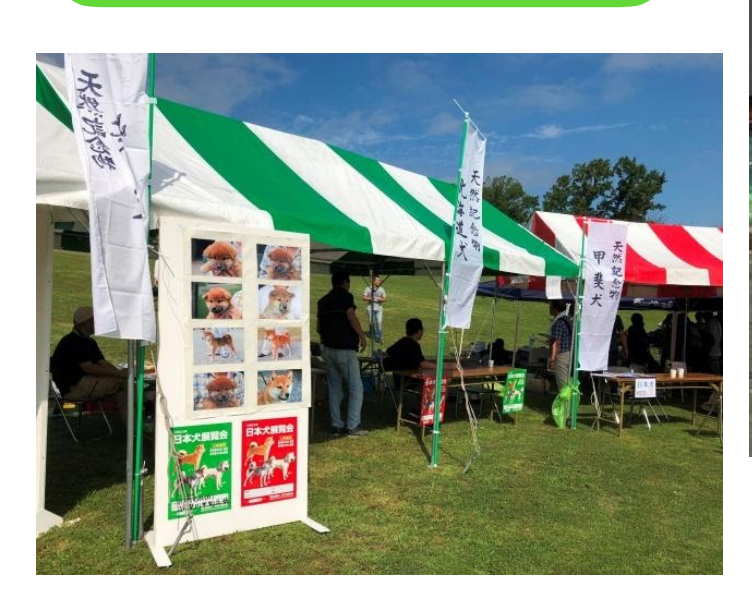

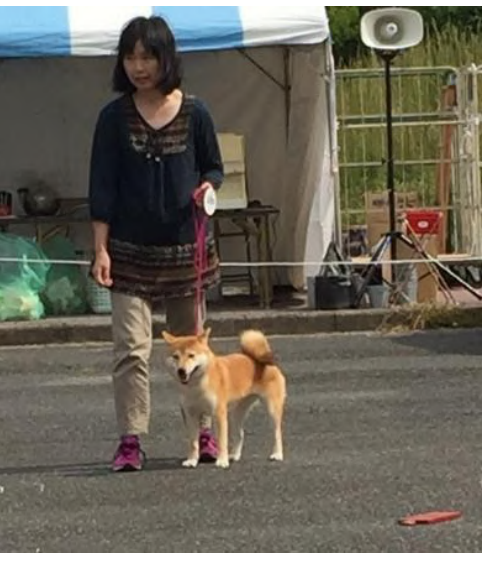

展覧会は性別や年齢でクラス分けをして順位を決めま す。順位は犬自体の良さ(毛並みや筋肉のつき具合)や 立ちこみ(綺麗にポージングができるか)などでジャッ ジされます。総勢約120頭の出陳があります。チャンピオ ン犬は繁殖に有利になるので(高く売れます)ほとんど がブリーダーさんによる出場ですが、一度だけ我が家の犬 も入賞することができました。展覧会は多くの犬が集ま るので柴犬好きの私にとっては目の保養になって癒され ます。見学は無料なので是非遊びにいらしてください。詳 細は(公社)日本犬保存会のホームページをご覧くださ い。

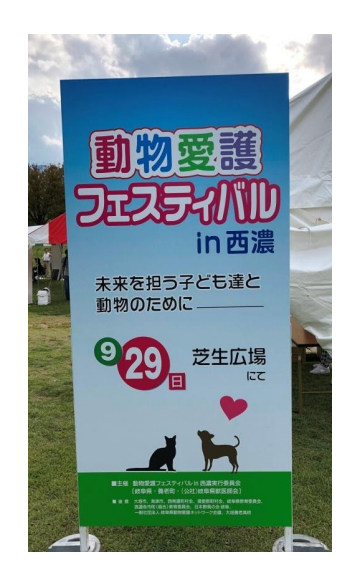

どの会も会員数減少は問題になっており、日本犬保存会も例外ではありませ ん。そこで岐阜県獣医師会が行っている動物愛護フェスティバルに参加して日本 犬保存会の啓蒙活動を行っていますが去年はコロナ禍のため開催中止になってし まいました。今年の開催も未定ですが日本犬の展示やしつけ、飼い方教室などを 行う予定でいます。災害が多くなった昨今、避難場所でもペットの問題がありま す。無駄吠えをしない、ケージ(ハウス)に入ることに慣れておくなど日ごろか らしつけておくことも重要です。

このフェスティバルは5つの地区に分けた各地区の獣医師が持ち回りで開催し ていますが、模型牛の乳しぼり体験や警察犬訓練の実演などお子さま連れでも楽 しめるようになっています。詳しくは岐阜県獣医師会のホームページをご覧くだ さい。

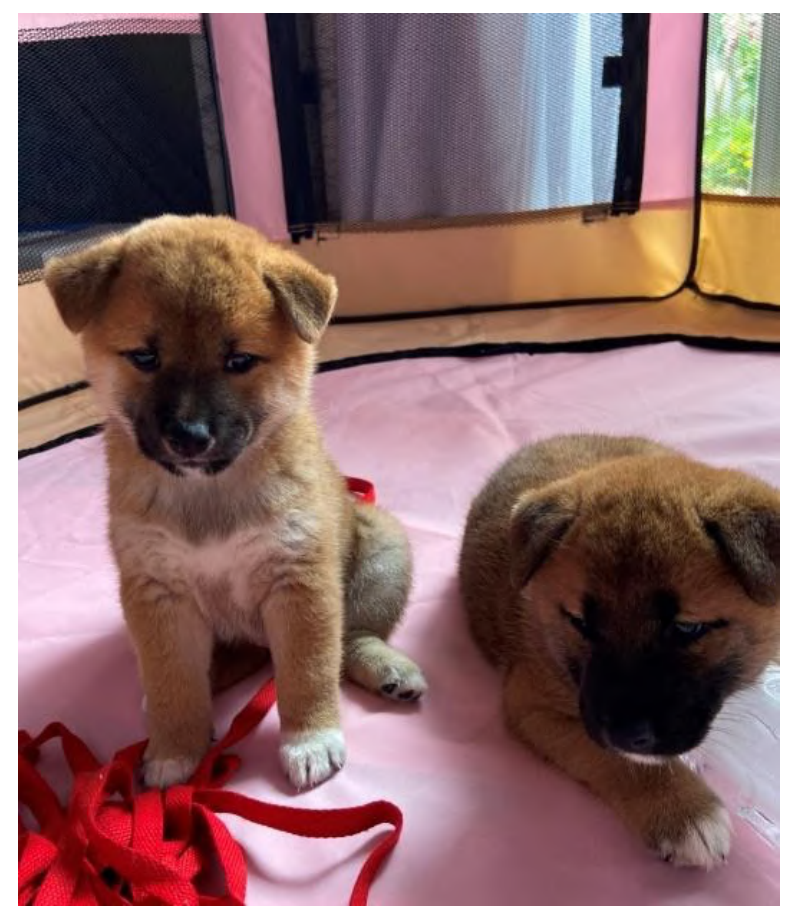

柴犬好きな方に柴犬をお譲りしたいと思い、去年は養老町にあるブリーダーさ んのオス犬と交配をして子犬を産ませました。生まれてから60日前後までは母犬 の元で過ごしたのち、新しい飼い主さんにお譲りします。動物虐待や飼育放棄な どがないよう、またワンコとの生活が楽しくなるようにいろいろなアドバイスを したり相談にのったりするために、愛玩動物飼養管理士の認定資格をとり第1種 動物取扱業の登録を行う準備をしています。

最後までつたない文章を読んでいただきありがとうございました。柴犬を飼いた くなった方はお知らせください(笑)。現在は繁殖期が来ていないので我が家には 子犬はいませんがブリーダーを紹介することはできます。ペットショップのメリット は欲しいときにすぐ買えますが値段が高く体の弱い子が多いです。最近では「柴犬 ドットコム」「みんなのブリーダー」というサイトからも譲ってもらうことができ ますが慎重にお選びください。

愛犬には歯ブラシ(ラバーブラシ)でのスキンタッチは行っていますが、ドライ ヤーは音が嫌で逃げます(笑)。でもワンコを撫でていると気持ちが落ち着きます ね。

※獣医鍼灸という言葉がありますが、我々が行う鍼灸施術の対象はヒトのみです のでご了承ください。

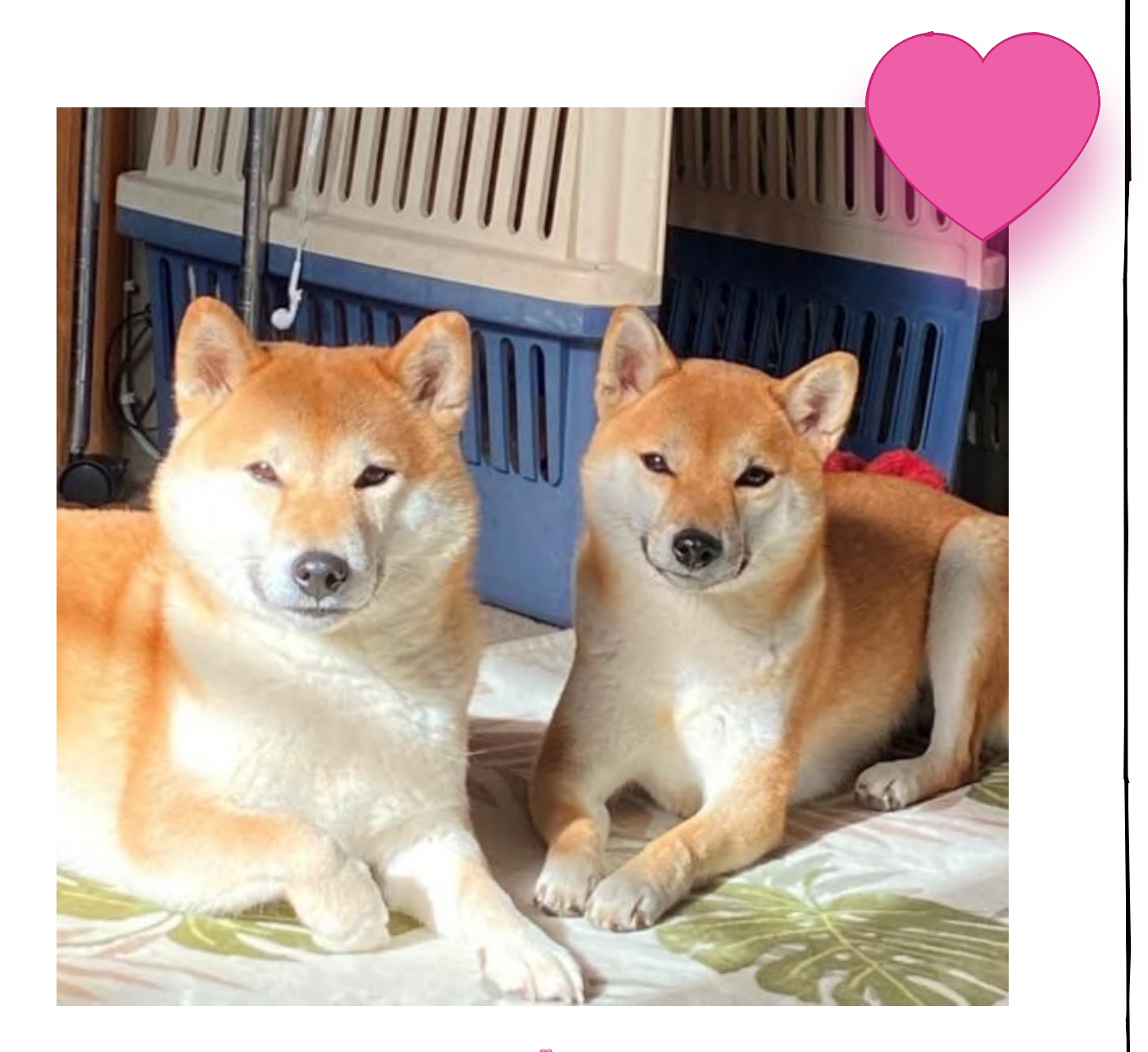

柴犬のつぶらな瞳、たまらなく可愛いです 私たちの資格はヒトのみなのですね。 高田先生ありがとうございました!

# 会員の皆様へ

### 使い捨て鍼等は医療廃棄物処理委託について

医療廃棄物処理法の改正により、現在「会」で回収出来なくなっております。各 個人、各施術所で、下記団体に加盟されている感染性廃棄物処理業者と個人契約を し、使用済みはりや衛生材料(綿花等)の適切な医療廃棄物処理をお願いします。 業者は、県内各地にありますので、下記のホームページで検索してください。

岐阜県産業環境保全協会 <http://www.gifu-hozen.jp/>

### (公社)日本鍼灸師会メールマガジンにご登録をお願いします

 $\_$  , and the contribution of the contribution of  $\mathcal{L}_\mathcal{A}$  , and the contribution of  $\mathcal{L}_\mathcal{A}$ 

隔週の予定で、一般向けの東洋医学に関する情報や話題、会員向けに全国の研修 会等の情報が配信されます。是非ご登録ください。

登録ページ

<https://www.harikyu.or.jp/mailmagazine/index.html>

登録後、登録の有無がメールで返信されます。登録後に必ずご確認ください。

\_\_\_\_\_\_\_\_\_\_\_\_\_\_\_\_\_\_\_\_\_\_\_\_\_\_\_\_\_\_\_\_\_\_\_\_\_\_\_\_\_

### 年会費納付のお願い

### 副会長・学術部長・会計 高田幸枝

▼年会費の振込用紙はゆうちょ銀行窓口で貰ってください。 ゆうちょ銀行口座番号(青色用紙):00830-8-83446 口座名義:一般社団法人岐阜県鍼灸師会 納付期限 全期一括の場合 44,000円 6月30日まで 分納の場合 前期分 24,000円 6月30日まで 後期分 20,000円 11月30日まで 期日厳守で納付の方をお願いします。 会への質問、ご意見、ご要望等は(一社)岐阜県鍼伮師会ホームページ又は直接事務局 へお問い合わせください。TEL/FAX 058-234-2230

### 引き続き機能訓練指導員の募集も行なっています

(担当 小椋 090-1785-2141)

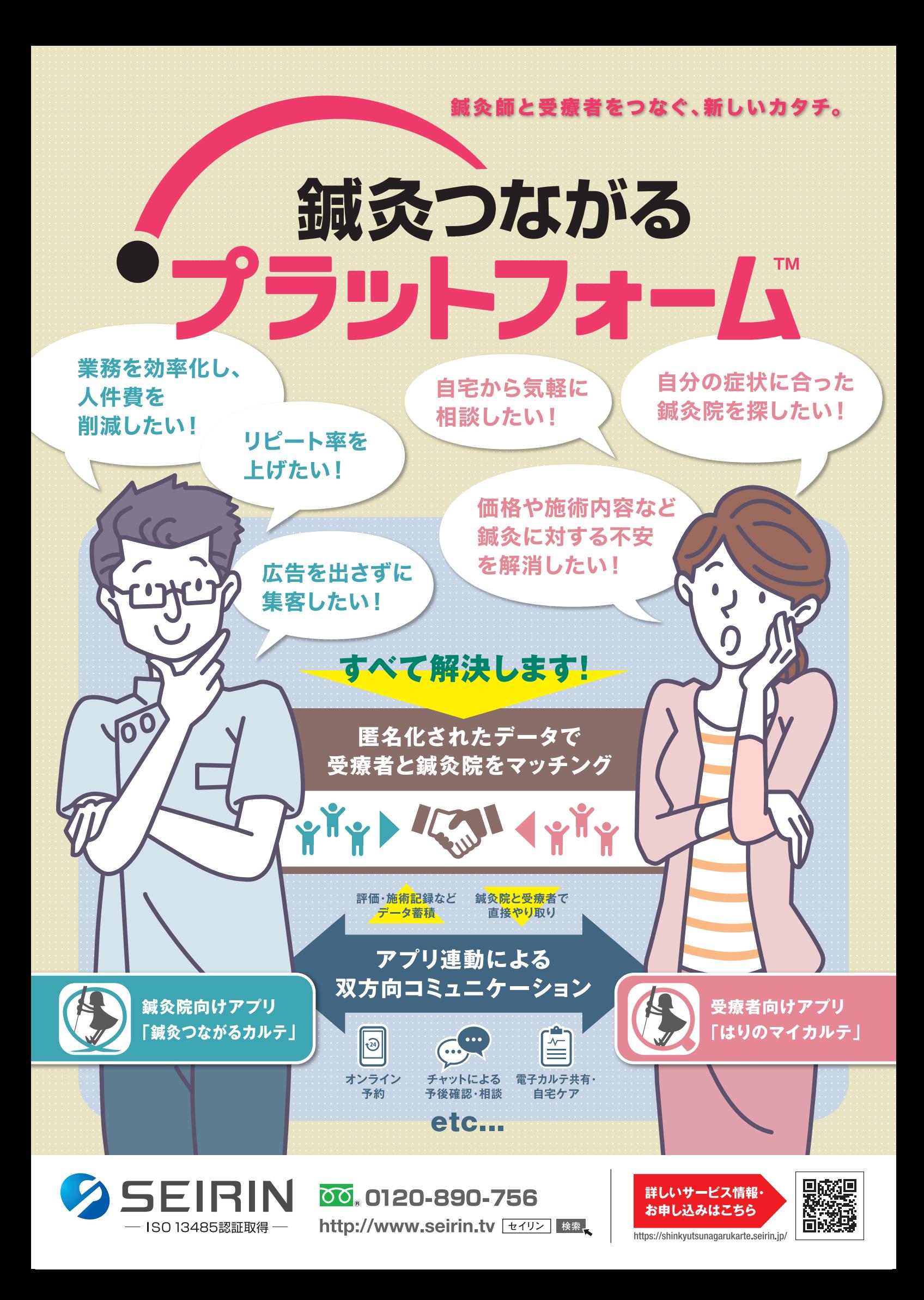

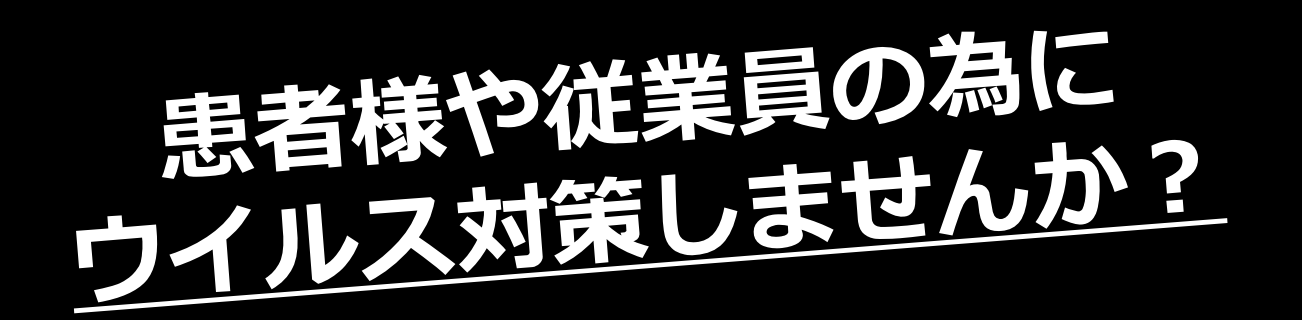

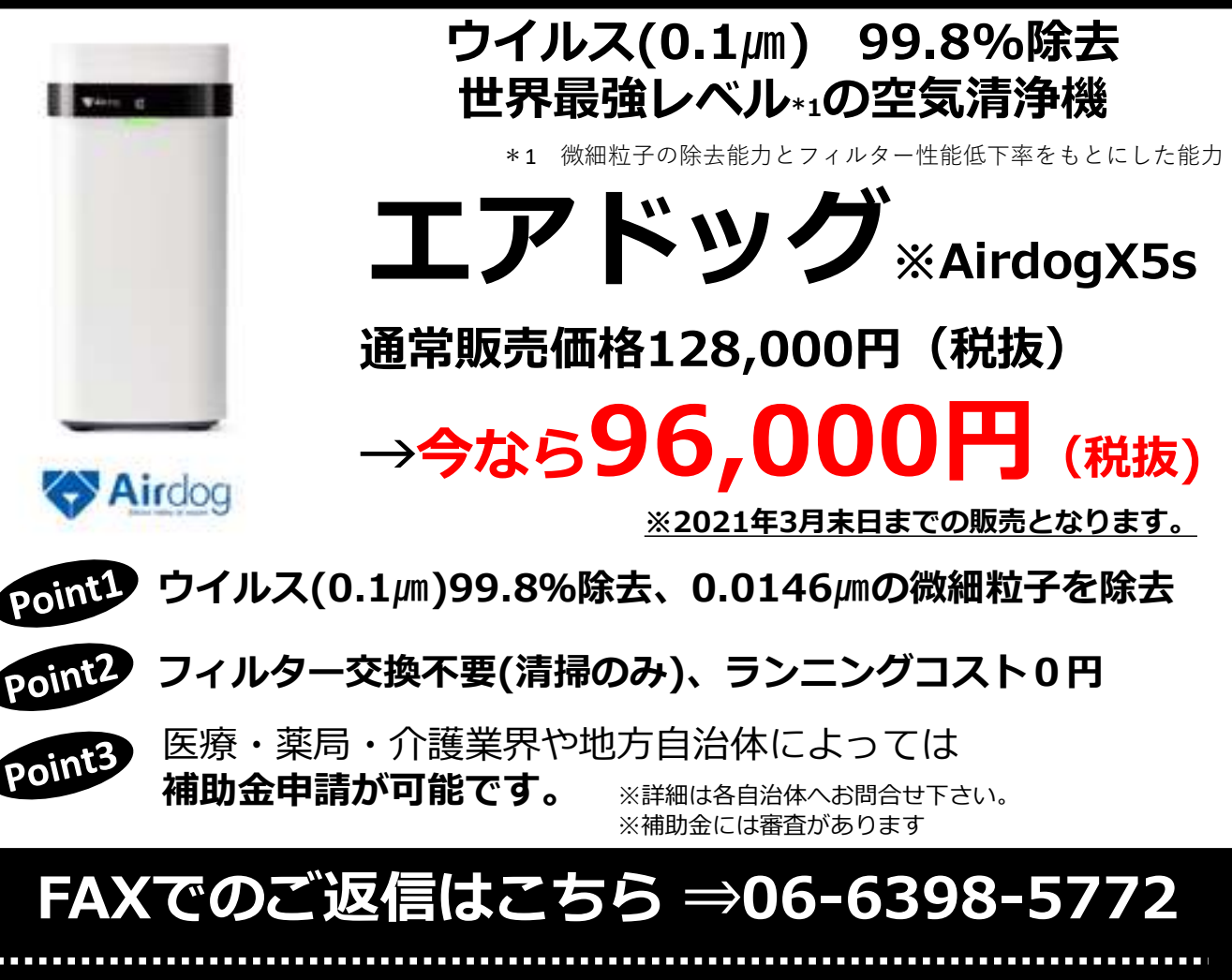

## **お問い合わせはこちら ⇒ 050-5491-2300**

**お問い合わせ時に「チラシを見た!」とお伝えください。問い合わせは、平日9:00~17:45**

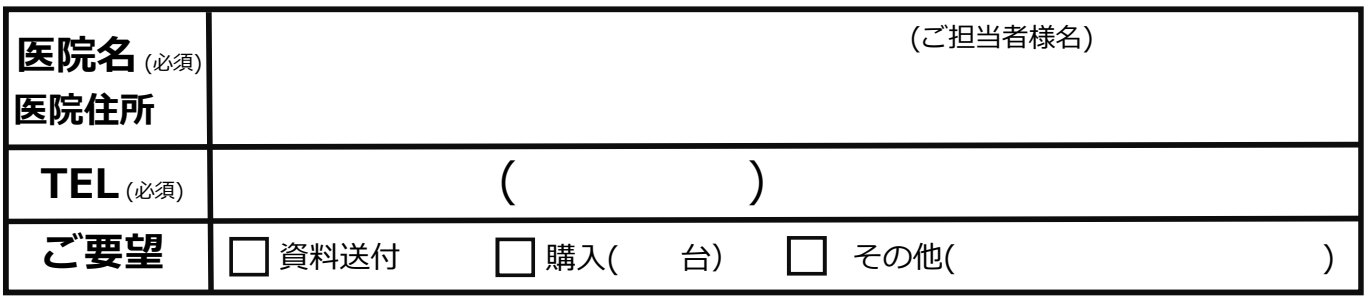

ご記入いただいた個人情報の取得者は、株式会社トゥーコネクトになります。ご記入いただいた個人情報は株式会社トゥーコネクトのプライバ シーポリシー(<u>https://www.toconnect.co.jp/shop/pages/privacy.aspx</u>)記載の目的の他、株式会社トゥーコネクト及びその業務委託先における商品 の営業活動、お問い合わせに対する回答、商品の受発注のために利用いたします。

営業受託会社 :株式会社 バッファロー・IT・ソリューションズ 名古屋市中区大須3-30-20赤門通ビル 担当/藤田・浅田・加藤・竹森 <sub>No.104671</sub> 販売会社 :株式会社トゥーコネクト 東京都港区新橋2-9-16-7F

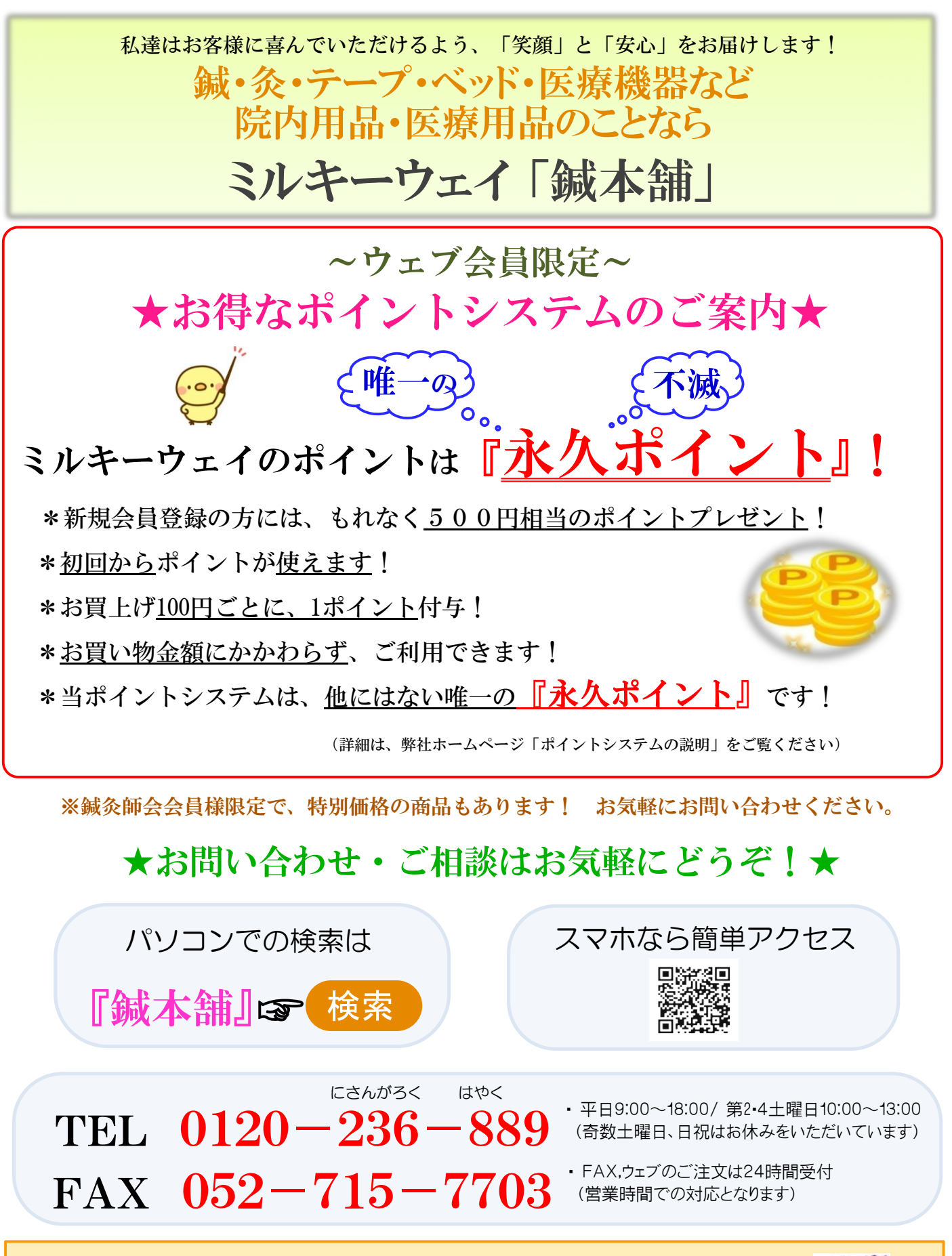

. 7101/ 株式会社ミルキーウェイ 〒465-0025 名古屋市名東区上社3-102

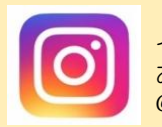

インスタ始めました! お得な情報満載! @milkyway\_hari

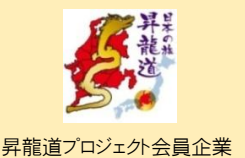

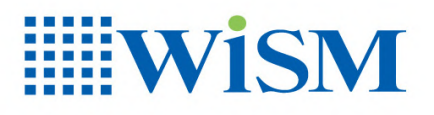

#### **WISM CIRCLE PRO AIR CLEANER**

#### WiSMサークルPRO空気清浄機 HEPA

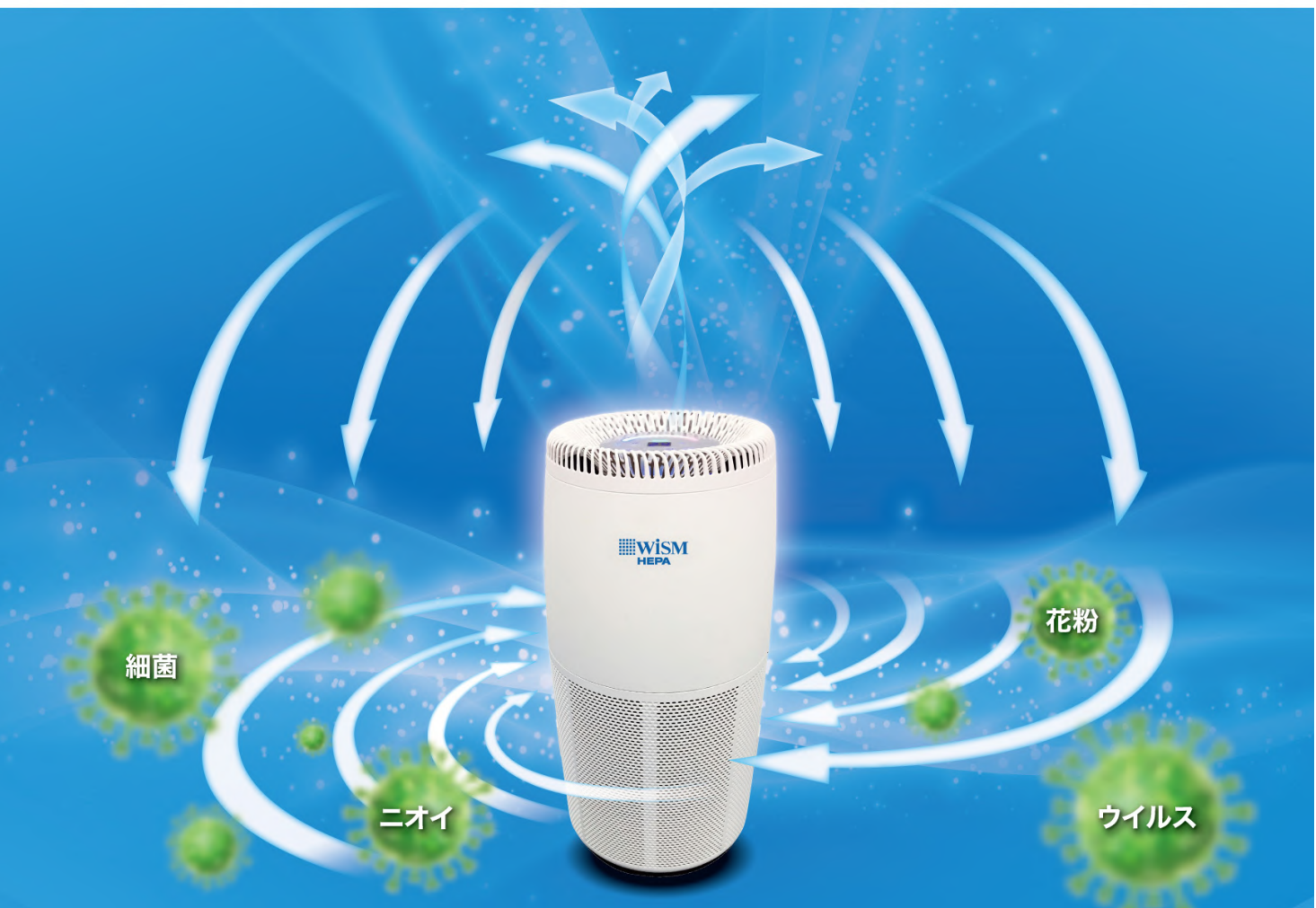

## クリーンな空気を素早く隅々まで広げるサークルエア 新幹線搭載実績が証明する高い清浄能力

#### 即効性・持続性を兼ね備え効率的に隅々まできれいな空気を送り出します。

採用ハードルが非常に高い新幹線搭載に必要な各種諸条件をクリアしたWiSMサークルPRO。 強力な吸引力と公的機関で裏付けされた集塵能力で、医療・福祉施設にホテル・保育所など広いスペースへ快適な空気を送り出します。

### 施設雰囲気を損なわず様々なシーンで活用可能

コンパクトなボディーは、さまざまな場所にスッキリ設置できます。 サークルフィルターで空間全体に潜むニオイやホコリをパワフルに除去し、綺麗な空間を取り戻します。

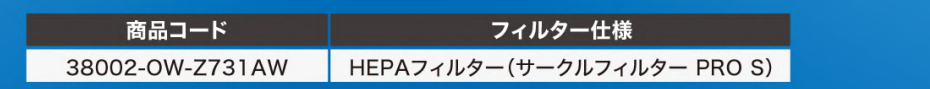

#### 消耗品 交換用フィルター

医療機関でも使われる集塵効果にすぐれたHEPAフィ ルターと、脱臭効果とウイルス捕集効果をあわせもつ 活性炭フィルターをご用意しています。

※HEPAフィルターの定義「定格風量で粒径が0.3μmの粒子に対して 99.97%以上の粒子捕集率を有しており、かつ初期圧力損失が 245Pa以下の性能を持つエアフィルタ」JIS Z 8122

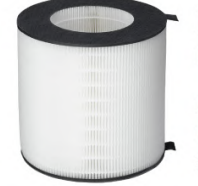

HEPAフィルター

■商品名1 サークルフィルター PROS ■商品コード:HAS298-01X ■価格:オープン ※本体購入時の標準搭載品です。

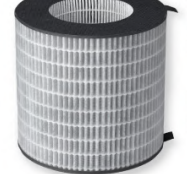

活性炭フィルター

■商品名1 サークルフィルター D PRO ■商品コード:HAS297-01X ■価格:オープン